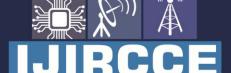

e-ISSN: 2320-9801 | p-ISSN: 2320-9798

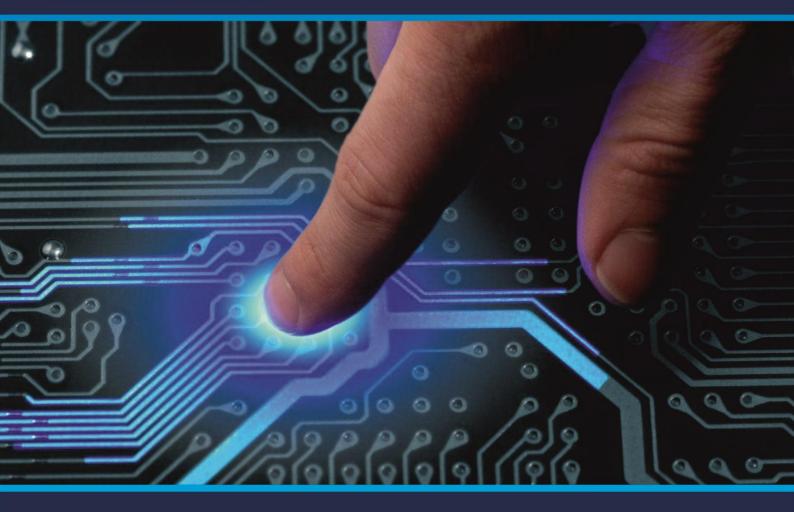

# INTERNATIONAL JOURNAL OF INNOVATIVE RESEARCH

IN COMPUTER & COMMUNICATION ENGINEERING

Volume 10, Issue 7, July 2022

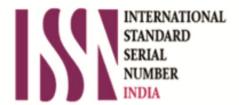

Impact Factor: 8.165

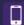

#### International Journal of Innovative Research in Computer and Communication Engineering

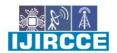

e-ISSN: 2320-9801, p-ISSN: 2320-9798| www.ijircce.com | | Impact Factor: 8.165 |

|| Volume 10, Issue 7, July 2022 ||

| DOI: 10.15680/IJIRCCE.2022.1007043 |

### Movido Movie Streaming Application

Mrs.Shanta H Biradar, Mohit Chauhan, Ravi Ranjan Kumar Jha, Ashish Ranjan, Sagar Chauhan

Assistant Professor, Dept. of Information Science and Engineering, Sir M Visvesvaraya Institute of Technology Bengaluru, Karnataka India

Students, Dept. of Information Science and Engineering, Sir M Visvesvaraya Institute of Technology Bengaluru, Karnataka India

**ABSTRACT:** Movido movie watching site using The Movie DBAPI and movie-trailer npm package. By using this site people can watch and steam movies and tv-series efficiently. The Web app is being understanding in fetching data from provided API using axios. The Aim of this project is to explain the impact that video streaming services offered by site have made an impact in todays consumer as well as the entertainment industry. By developing this app as a project. I seek to understand how the technology works and how it has turned into such a success among users. The service offered by this website has Re-shaped the way user consume media as well as how the entertainment industry its intended Market. Build and deploy a website similar to APP that is complete with core features. Customize their newly created video streaming platform and enhance its functionalities. Use their newly learned web development practices to optimize existing and future enterprise applications. Within the project report we aimed at developers who wish to build a and employ its framework for the development of more OTT media services and enterprise applications.

KEYWORDS: WEB APP, API, Movido, OTT...

#### I. INTRODUCTION

Movie industry is on a complete rollover from its traditional methods into a digital makeover. People get to watch their favouriteTV shows and movies while snuggling themselves into their beds all night long. The pandemic also demands people to stay indoors making them look out for entertainment within their bedroom walls. The on-demand video streaming apps have turned out to be their best friends who keep them entertained wherever they go. This industry is on a definitive surge and is growing wide and vast, bestowing enormous potential for the newbies to leverage. If you are another dreamer roaming this world with entrepreneurial desires burning in your heart it is time to add some gasoline to your desire by taking up APP clone as your ride into your dream.

Nowadays, streaming video providers must give their users a pleasant viewing experience in addition to provide the content they desire. We can evidently see the impact in the deduction of cable operators setup boxes and the inconvenience due to their bulky and unhandy UI being one of the reason. Their non appealing UI also impacts the usability.

Video Streaming and broadband connections help users around the globe download and watch large video files from the comfort of their homes. Taking advantage of this technology, the INDIANcompany launched a video streaming website on 2018 where users could watch the most recent Television episodes and Bollywood Blockbusters. ZEE5 changed content consumption models in the entertainment industry and led to the disappearance of the mainstream video rental store in INDIA. For today's audiences it's all about immediacy and mobility, the content they are looking for must be just a click away to fit their needs. Now everything is possible. Maybe you want to watch an episode of your favourite show when you are traveling,Or maybe each member of your family wants to watch something different in a separate room of the house.All of these demands are being fulfilled with the help of video streaming as well as the proliferation of devices that gives the user access to it. Now if you want to play movies, music or watch an episode of your favourite TV show you can easily do it wherever you may be.

If we want to fully understand the impact of video streaming in society and the entertainment industry we must first look at the technological advancements that paved the road so companies and services like ZEE5, ITunes or Hulu could be-come successful. In this project ,MoviDO is a script that will help you to get started with your own videos streaming platform . is a complete MoviDo white label Movido with a features rich and highly scalable website and mobile apps .MoviDo is an on – demand video streaming platform similar to ZEE5. Its helps you to start with your own video

IJIRCCE©2022 | An ISO 9001:2008 Certified Journal | 6731

#### International Journal of Innovative Research in Computer and Communication Engineering

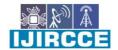

| e-ISSN: 2320-9801, p-ISSN: 2320-9798| www.ijircce.com| |Impact Factor: 8.165|

|| Volume 10, Issue 7, July 2022 ||

| DOI: 10.15680/IJIRCCE.2022.1007043 |

streaming platform then with MoviDo you can get started with few days .MoviDo offers a

#### II. BACKGROUND

In this project, as this project opens up and loads on web page, therefore the web page consists of buttons for performing features of Movido exhibits the ability to upload chunk of audio and video content in bulk, concurrently transcoding, the entire content in an automated fashion! Now within a few taps, you can track, sort, and organize the content at its totality uncomplicatedly.

Showcase the ideology of the entire video content in a single image with the capacity to create customized thumbnails. Now come up with terrifically personalized themes photos, thumbnails, actualized by this stunning feature.

Eliminate the nagging occurring of video buffering while streaming live videos, as our firstrate transcoding services establish pristine video and audio streaming capabilities. Experience the magic of automated adjustments to compression levels and quality. To transport streaming live content to media servers, to which are subsequently transcode into HTTP for seamless streaming across devices and platforms.

- •System Design is very important aspect of application development. It helps the programmer with easy work flow.
- Systems design is the process of defining elements of a system like modules, architecture, components and their interfaces and data for a system based on the specified requirements.
- Using System Design a plan can be made for designing the user- interface.
- We are using the React js, firebase and API for the Application. So we include the required react jsaAPI, firebase and MobiDo system diagrams for our System Design.
- •MovidDo frontend is written in ReactJS for mainly three reasons...start up speed, runtime performance, and The modularity.

#### III. THE PROBLEM STATEMENT

Traditional way of streaming movie is not so efficient and it will make the people to search movies on different websites and platforms. Whether you want to watch videos from across the world, news, recaps, TV shows, Tutorials or funny videos, you are guaranteed to find something you like in many streaming videos. Design a video streaming solution which also acts like an aggregator of various streaming solutions and aids in viewing and managing video content.

injection is necessary for evaluating the behavior of a system when a fault occurs. Fault injection is veryimportantforevaluatingfaulttolerantdesignsanddrawing conclusions about both the faulttolerancetechniquesandtheweaknessofhardeneddevices. Fault injection in general can be made at anylevel, whether software, i.e., altering inputs and the program running on the design, or hardware where actual faults are injected in the design either by the useof radiation instruments or the use of emulation wherethe design is altered and retested using **FPGAs** [6].However, software fault injections are not sufficient, sincethey do not mimic there a loc currence of fault sinthedesign: A fault injection at the design level should be made and this can be done by altering the designand emulating the effects of such alteration.

By 2000, more than 85% of streaming content on the Internet was in Real Format. Despite the success, problems started because Real's primary business model depended upon the sale of servers, while Windows Media and QuickTime were giving those products way. Consumers started complaining at the intrusiveness of the free Real Player, which installed multiple background processes and made itself the default player for all multimedia content while constantly asking the user for upgrades.

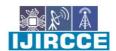

| e-ISSN: 2320-9801, p-ISSN: 2320-9798| www.ijircce.com| |Impact Factor: 8.165|

|| Volume 10, Issue 7, July 2022 ||

| DOI: 10.15680/IJIRCCE.2022.1007043 |

#### IV. PROPOSED WORKING PRINCIPLE

In this project, as this project opens up and loads on web page, therefore the web page consists of buttons for performing features of Movido ,Movido app exhibits the ability to upload chunk of audio and video content in bulk, concurrently transcoding, the entire content in an automated fashion! Now within a few taps, you can track, sort, and organize the content at its totality uncomplicatedly. Showcase the ideology of the entire video content in a single image with the capacity to create customized thumbnails. Now come up with terrifically personalized themes photos, thumbnails, actualized by this stunning feature.

Eliminate the nagging occurring of video buffering while streaming live videos, as our firstrate transcoding services establish pristine video and audio streaming capabilities. Experience the magic of automated adjustments to compression levels and quality. To transport streaming live content to media servers, to which are subsequently transcode into HTTP for seamless streaming across devices and platforms.

System Design is very important aspect of application development. It helps the programmer with easy work flow.

- 1. Systems design is the process of defining elements of a system like modules, architecture, components and their interfaces and data for a system based on the specified requirements.
- 2. Using System Design a plan can be made for designing the user- interface.
- 3. We are using the React js, firebase and API for the Application. So we include the required react js, API, firebase and Netflix system diagrams for our System Design.
- 4. Netflix frontend is written in ReactJS for mainly three reasons...start up speed, runtime performance, and modularity.

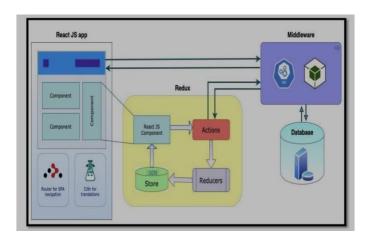

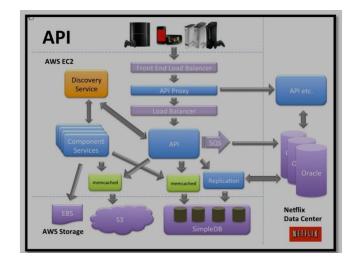

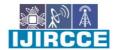

| e-ISSN: 2320-9801, p-ISSN: 2320-9798| www.ijircce.com| |Impact Factor: 8.165|

|| Volume 10, Issue 7, July 2022 ||

| DOI: 10.15680/IJIRCCE.2022.1007043 |

This project is build using the following tools & techniques:

- React.JS
- React Router.
- React Forms.
- React Hooks.
- use State.
- •useContext.
- •useEffect.
- •useHistory.
- •useState.
- Compound Components.
- JSX.
- · CSS Modules.
- Firebase.
- •VSCode.
- •StyleLint.
- •EsLint.
- Operating System , windows 7, 10 or latest .
- Memory: 4 and 8GB of RAM
- 1. To be able to use this react app locally in a development environment you will need the following:
- 2. You will need Node.js installed on your computer.
- 3. You will need an account on Firebase and you should create a project on your firebase account dedicated to this Netflix project.
- 4. You will need the "./seed.js" file (which I added in this repo) to seed your firebase backend with movies information. OR you can use your seed file with your information if you want.
- 5. Then From your terminal, you should do the following:
  - Install dependencies
  - •npm install
- 6. Then you will need to create the ./src/lib/firebase.prod.js file in your local repo, The content of firebase.prod.js file will be like the following:

```
import Firebase from 'firebase/app';
         import 'firebase/firestore'; import 'firebase/auth';
         // 1) when seeding the database you'll have to uncomment this!
         // import { seedDatabase } from '../seed'; const config = { apiKey: ",
         authDomain: ", databaseURL:'
         ', projectId: ", storageBucket: '
         ', messagingSenderId: ", appId: ", };
         const firebase = Firebase.initializeApp(config);
         // 2) when seeding the database you'll have to uncomment this!
         // seedDatabase(firebase);
         // 3) once you have populated the database (only run once!), recomment
         // this so you don't get duplicate data export { firebase };
7. Then you should use your firebase project information to fill the config information in firebase.prod.js file.
         const config = { apiKey: ", authDomain: ",
         databaseURL: ", projectId: ",
         storageBucket: ", messagingSenderId: ", appId: ", };
```

#### International Journal of Innovative Research in Computer and Communication Engineering

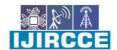

| e-ISSN: 2320-9801, p-ISSN: 2320-9798| www.ijircce.com| |Impact Factor: 8.165|

|| Volume 10, Issue 7, July 2022 ||

#### | DOI: 10.15680/IJIRCCE.2022.1007043 |

- 8. Then you should seed your firebase database with the information in the seed.js file., follow the following instructions to do this:
  - 1) Un-comment the following line: // import { seedDatabase } from '../seed' // seedDatabase(firebase);
  - 2) Save the firebase.prod.js.
  - 3) Wait 2 minutes and check your firebase database, if you found the data there then re-comment the above 2 lines. If you didn't re-commet the above 2 lines after the seeding process, you will get duplicated data in your firebase database.
- 9. After seeding your firebase database with the movies information you can run the Netflix React App using the following command from your terminal: # Run the app npm start

Now you can see the project in your browser

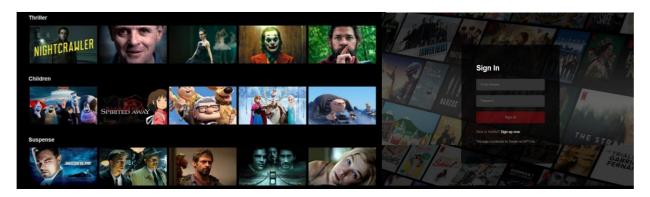

#### NODE.is

Node.js is an open-source, cross-platform, back-end JavaScript runtime environment that runs on the V8 engine and executes JavaScript code outside a web browser. Node.js lets developers use JavaScript to write command line tools and for server-side scripting—running scripts server-side to produce dynamic web page content before the page is sent to the user's web browser. Consequently, Node.js represents a "JavaScript everywhere" paradigm, unifying web-application development around a single programming language, rather than different languages for server-side and client-side scripts. Though .js is the standard filename extension for JavaScript code, the name "Node.js" does not refer to a particular file in this context and is merely the name of the product. Node.js has an event-driven architecture capable of asynchronous I/O. These design choices aim to optimize throughput and scalability in web applications with many input/output operations, as well as for real-time Web applications (e.g., real-time communication programs and browser games). Node.js allows the creation of Web servers and networking tools using JavaScript and a collection of "modules" that handle various core functionalities. Modules are provided for file system I/O, networking (DNS, HTTP, TCP, TLS/SSL, or UDP), binary data (buffers), cryptography functions, data streams, and other core functions. Node.js's modules use an API designed to reduce the complexity of writing server applications.

#### **CSS Module**

- 1. A CSS Module is a CSS file in which all class names and animation names are scoped locally by default. All URLs (url(...)) and @imports are in module request format (./xxx and ../xxx means relative, xxx and xxx/yyy means in modules folder, i. e. in node\_modules).
- 2. CSS Modules compile to a low-level interchange format called ICSS or Interoperable CSS, but are written like normal CSS files:

```
/* style.css */ .className { color: green; }
```

3. When importing the CSS Module from a JS Module, it exports an object with all mappings from local names to global names. import styles from

```
import styles from "./style.css";
// import { className } from "./style.css"; element.innerHTML = ";
```

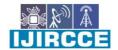

| e-ISSN: 2320-9801, p-ISSN: 2320-9798| www.ijircce.com | Impact Factor: 8.165|

|| Volume 10, Issue 7, July 2022 ||

| DOI: 10.15680/IJIRCCE.2022.1007043 |

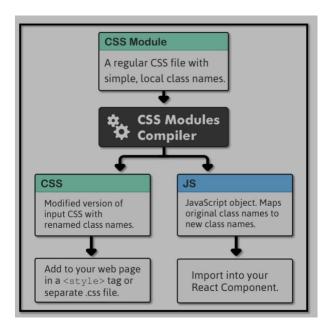

#### V. CONCLUSION

This is a movieplatform built using React.JS as a Front-end & Firebase as Back-end. It's not a replica, and it doesn't have all the features of live website. it's a similar version of Netflix with my own design touch, showing my abilities in React.JS to build something advanced like Netflix. It contains the home page, sign-in page, sign-up page, browse page, and movie player. Movido has a unique way of presenting its content to their audience. There are four things that set Movido apart from most streaming services. It collects data on audience watching behaviours, has a global market, orders most content by seasons and for its income relies on paid-subscriptions. These are the elements that influence the content Movido makes and deliver a unique viewing experience. Another element discusses at length in this thesis is the environment Movido produces its content for. Movidois good with all the excellent and overwhelming apps because it prioritizes the needs of subscribers. Regular transformation is bringing innovations and making all its subscribers more comfortable. That makes clients glued to this platform. I am quite satisfied with the outcome that I ended up with. I plan to focus on improving the overall performance of the platform.

#### REFERENCES

- 1. "The benefits of web-based applications," [Online]. Available: http://www.magicwebsolutions.co.uk/blog /the-benefits-of-web-basedapplications.htm. [Accessed 25 November 2016].
- 2. Web Application Basics, Pearson Higher Education.
- 3. F. Bridge, "What Types of Developers Are There?," tree house, 24 June 2016. [Online]. Available: http://blog.teamtreehouse.com/what-types-of-developer-are-there. [Accessed 25 November 2016].
- 4. M. Wales, "Front-End vs Back-End vs Full Stack Developers," Udacity, 08 December 2014. [Online]. Available:http://blog.udacity.com/2014/12/front-end-vs-back-end-vs-full-stack-web-developers.html. [Accessed 25 November 2016].
- 5. J. Long, "I Don't Speak Your Language: Frontend vs. Backend," tree house, 25 September 2012. [Online]. Available: http:// blog.teamtreehouse.com/ i-dont-speak-your-language-frontend-vs-backend. [Accessed 25 November 2016].
- 6. A. Mardan, "PHP vs. Node.js," Programming Weblog, [Online]. Available: http://webapplog.com/ php-vs-node-js/. [Accessed 28 January 2016].
- 7. J. Kaplan-Moss, "Quora," [Online]. Available: https://www.quora.com/What-are-the-benefits-of-developing-in-Node-js-versus-Python. [Accessed 29 June 2016].

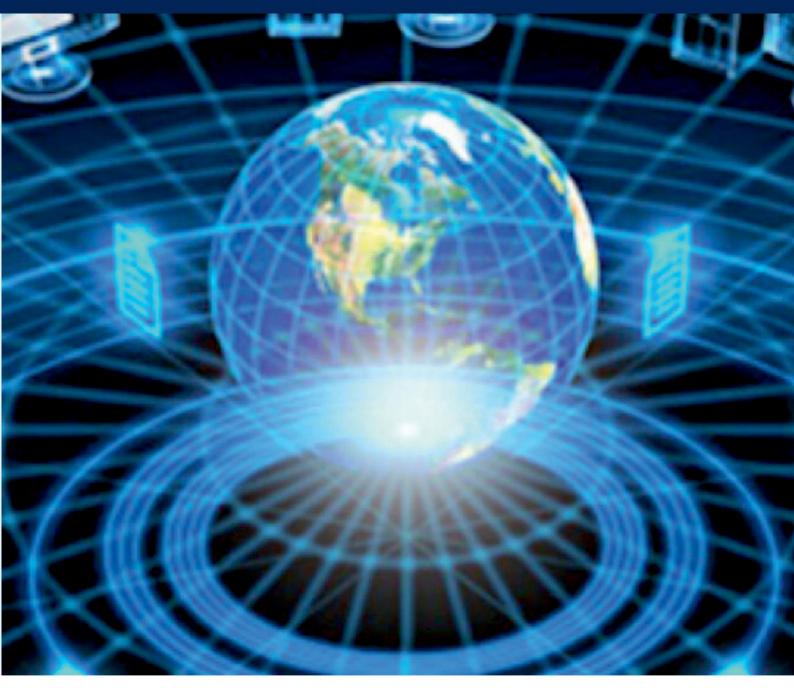

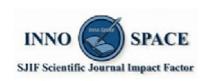

**Impact Factor: 8.165** 

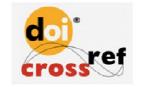

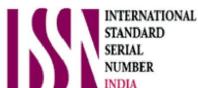

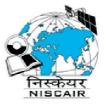

## INTERNATIONAL JOURNAL OF INNOVATIVE RESEARCH

IN COMPUTER & COMMUNICATION ENGINEERING

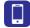

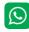

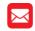

9940 572 462 6381 907 438 ijircce@gmail.com

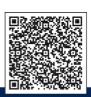